## **Satzung zur Änderung der Diplomprüfungsordnung für den Studiengang Informations- und Kommunikationstechnik an der Fachhochschule Dortmund**

## **Vom 3. November 1998**

Aufgrund des § 2 Abs. 4 und des § 61 Abs. 1 des Gesetzes über die Fachhochschulen im Lande Nordrhein-Westfalen (Fachhochschulgesetz - FHG) in der Fassung der Bekanntmachung vom 3. August 1993 (GV. NW. S. 564), zuletzt geändert durch Gesetz vom 1. Juli 1997 (GV. NW. S. 213), hat die Fachhochschule Dortmund die folgende Satzung erlassen:

### **Artikel I**

Die Diplomprüfungsordnung für den Studiengang Informations- und Kommunikationstechnik vom 5. September 1996 (GABl. NW. 2 1997, S. 727), wird wie folgt geändert:

- 1. In der **Inhaltsübersicht** lautet § 20 wie folgt: " Ziel, Form und Durchführung von Leistungsnachweisen; Teilnahmenachweise"
- 2. **§ 13 Abs. 3** wird wie folgt geändert:
	- a) Satz 1 wird wie folgt ergänzt: " oder einer projektbezogenen Jahresarbeit bzw. zwei Semesterarbeiten und deren Präsentation mit einer mündlichen Prüfung von etwa dreißig Minuten Dauer."
	- b) Als neuer Satz 2 wird eingefügt: " Die Jahresarbeit bzw. die Semesterarbeiten müssen erbracht sein, um zur mündlichen Prüfung zugelassen zu werden."
	- c) Der bisherige Satz 2 wird Satz 3.
- 3. § 15 Abs. 1 Satz 1 Nr. 3 lautet wie folgt: "die gemäß Anlage 2 im jeweiligen Prüfungsfach vorgesehenen Leistungsnachweise (§ 20 Abs. 1 bis 5) und unbewerteten Teilnahmenachweise (§ 20 Abs. 6) erbracht hat" .
- 4. In **§ 17** wird Absatz 6 gestrichen.
- 5. **§ 20** wird wie folgt geändert:
	- a) Die Überschrift lautet: "Ziel, Form und Durchführung von Leistungsnachweisen; Teilnahmenachweise".
	- b) Es wird der folgende Absatz 6 angefügt: " Ohne Leistungsbeurteilung kann die Teilnahme an Übungen und Praktika durch unbewertete Teilnahmenachweise (TN) testiert werden, die gemäß der Anlage 2 Zulassungsvoraussetzung zu einem Leistungsnachweis oder zu einer Fachprüfung sein können. Das Nähere regelt die Studienordnung."
- 6. **§ 24 Abs. 1 Satz 2** wie folgt ergänzt: " sowie für das Fach Ingenieurmäßiges Arbeiten."
- 7. In § 35 Abs. 2 Satz 3 wird der Nebensatz ", der spätestens bis zum 31. August 1998 gestellt werden muß," gestrichen.
- 8. In **Anlage 1 Nr. III** wird vor dem Katalog der Technischen Wahlpflichtfächer (TWP1) das Fach "Ingenieurmäßiges Arbeiten" aufgeführt und mit der folgenden Fußnote versehen: "<sup>10</sup> Der Katalog der wählbaren projektbezogenen Veranstaltungen wird zu Beginn der Vorlesungszeit eines jeden Wintersemesters durch Aushang bekanntgegeben." .

# **Studiengang Informations- und Kommunikationstechnik**

# **Fachprüfungen (FP), Leistungsnachweise (LN) und unbewertete Teilnahmenachweise des Grund- und Hauptstudiums; Zeitpunkte der Fachprüfungen**

## **Grundstudium**

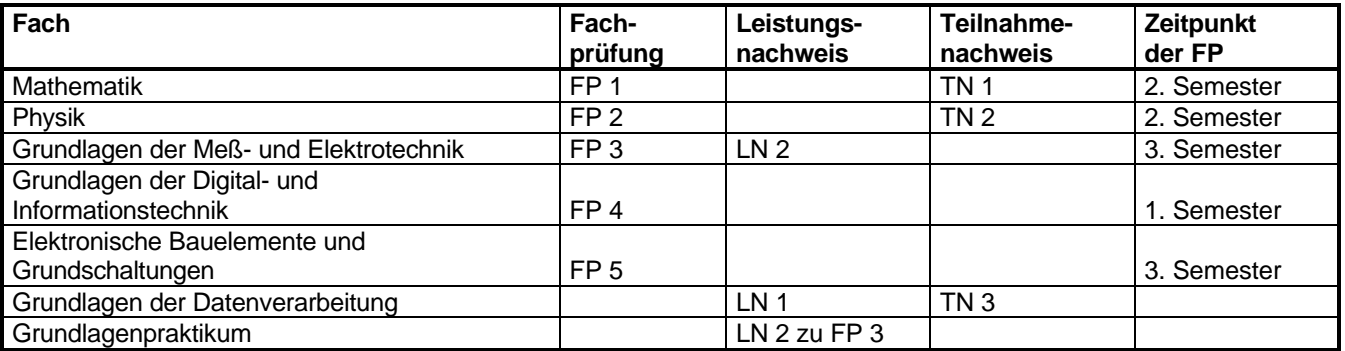

### **Hauptstudium Studienrichtung Nachrichtentechnik**

#### **Pflichtbereich**

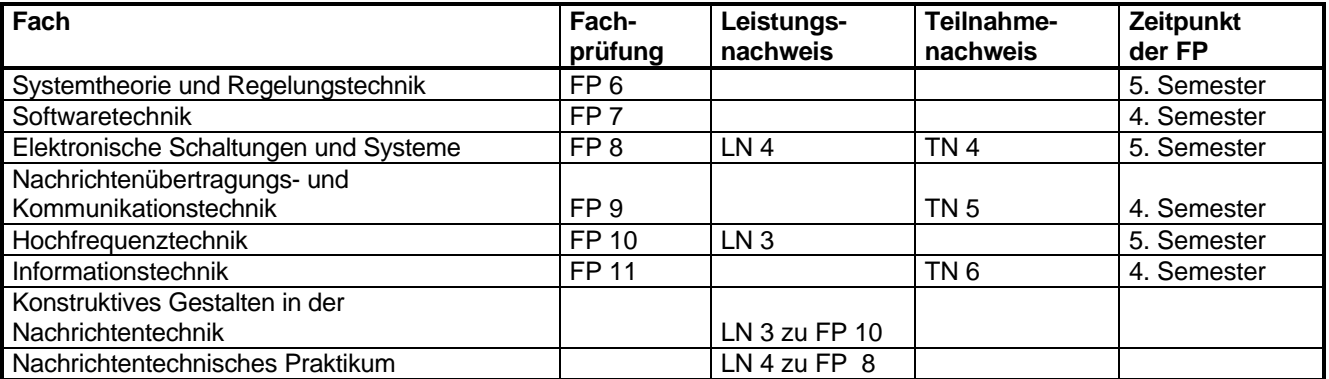

#### **Wahlpflichtbereich**

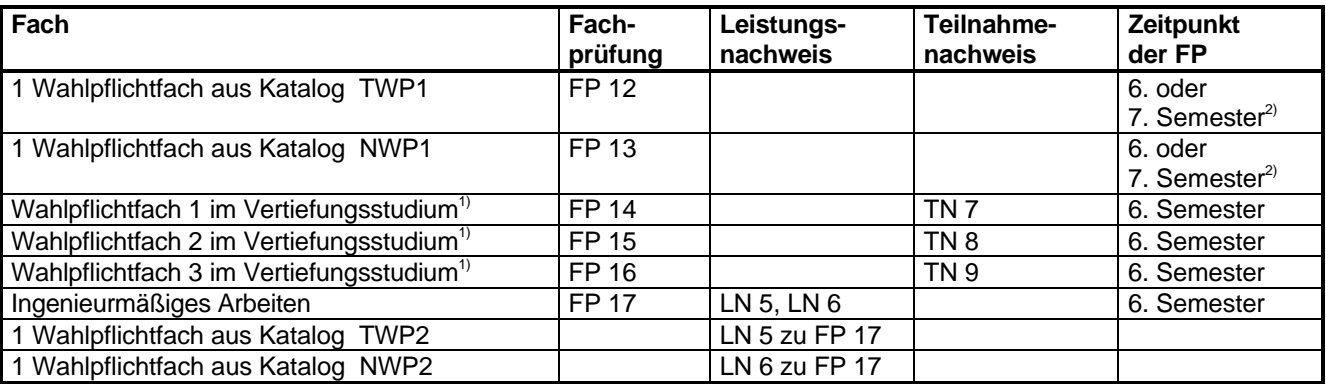

1) Wahlpflichtfächer 1 bis 3 aus dem gewählten Vertiefungsgebiet

2) Wahlpflichtfach TWP1 im 6. Semester und NWP1 im 7. Semester bzw. umgekehrt wählen

## **"Anlage 2**

## **Hauptstudium Studienrichtung Telekommunikationstechnik**

## **Pflichtbereich**

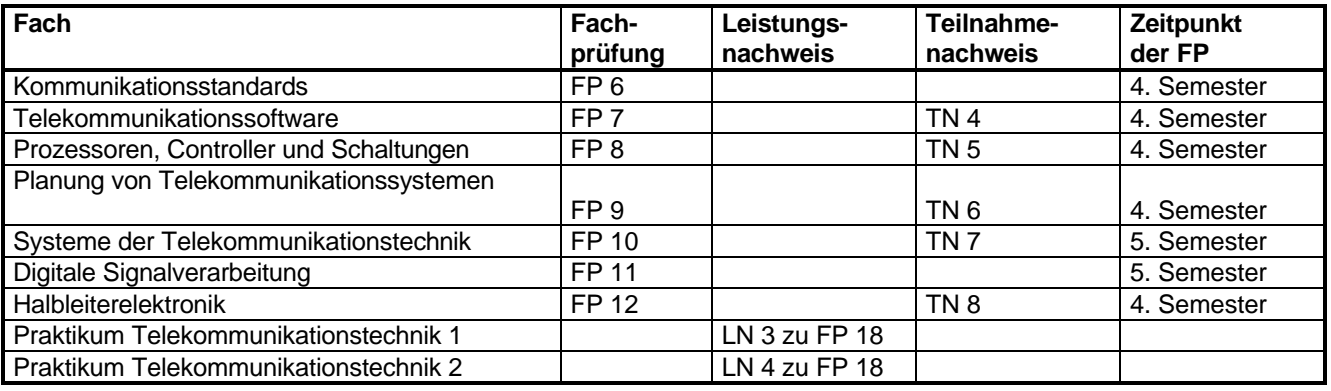

### **Wahlpflichtbereich**

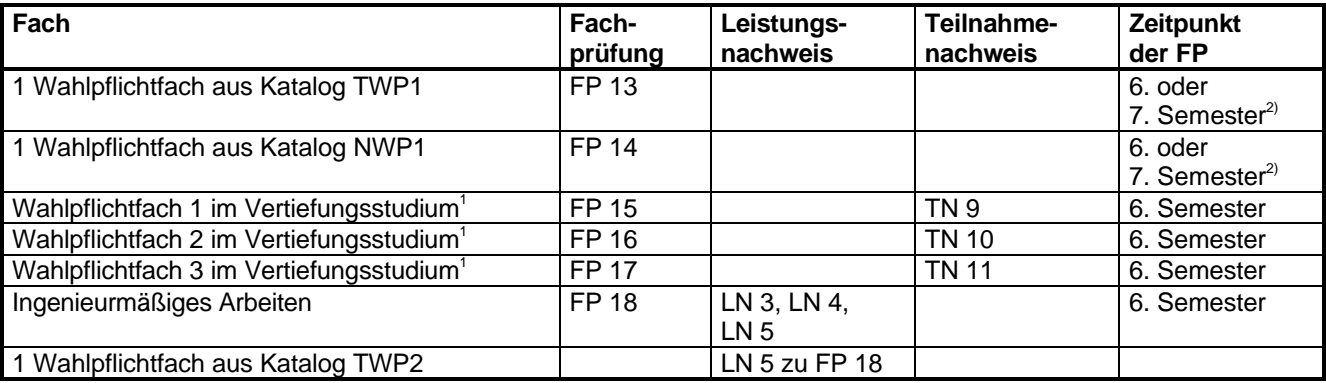

1) Wahlpflichtfächer 1 bis 3 aus dem gewählten Vertiefungsgebiet

2) Wahlpflichtfach TWP1 im 6. Semester und NWP1 im 7. Semester bzw. umgekehrt wählen"

# **Artikel II**

Diese Satzung tritt mit Wirkung vom 1. September 1998 in Kraft. Sie wird im Amtsblatt des Ministeriums für Schule und Weiterbildung, Wissenschaft und Forschung des Landes Nordrhein-Westfalen (ABl. NRW.) veröffentlicht.

Ausgefertigt aufgrund der Beschlüsse des Fachbereichsrats des Fachbereichs Nachrichtentechnik vom 16.12.1997 und 2.7.1998 und des Senats der Fachhochschule Dortmund vom 1.4.1998 und 21.10.1998 sowie der Genehmigung des Rektors der Fachhochschule Dortmund vom 3.11.1998.

Dortmund, den 3. November 1998

Der Rektor der Fachhochschule Dortmund

Prof. Dr. Kottmann